# Extract Coadded and Grouped Nth-Order Source & Background Spectra and ARFs

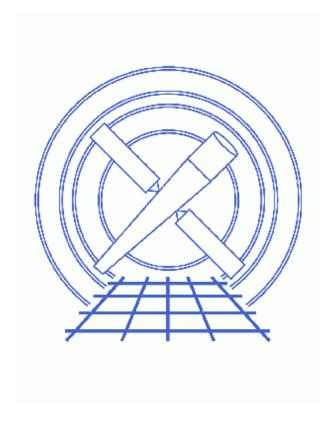

CIAO 3.4 Science Threads

## **Table of Contents**

- Get Started
- Downloading add grating orders
- Run add grating orders
- <u>Summary</u>
- Parameter files:
  - ♦ add grating orders
- History

2 Table of Contents

## Extract Coadded and Grouped Nth-Order Source & Background Spectra and ARFs

CIAO 3.4 Science Threads

### **Overview**

Last Update: 1 Dec 2006 – reviewed for CIAO 3.4: no changes

#### Synopsis:

<u>add grating orders</u> is a script which lets the user add up positive and negative diffraction orders of a given grating spectrum, and their associated ARFs. The output spectrum can be grouped if desired.

#### Purpose:

To generate and group a coadded positive and negative order grating spectrum (for both source and background) and the associated ARF.

#### Read this thread if:

you are working with ACIS/HETG, ACIS/LETG, or HRC/LETG observational data and would like to add the grating orders.

#### Related Links:

• Analysis Guide for Chandra High Resolution Spectroscopy: an in-depth discussion of grating analysis.

Proceed to the <u>HTML</u> or hardcopy (PDF: <u>A4 | letter</u>) version of the thread.

## **Get Started**

Sample ObsID used: 459 (HETG/ACIS-S, 3C 273)

#### File types needed: pha2

This thread assumes that you have created positive and negative grating ARFs for your dataset. This process is illustrated in the threads for building <u>ACIS/HETG</u>, <u>ACIS/LETG</u>, <u>HRC–S/LETG</u>, or <u>HRC–I/LETG</u> ARFs.

The data to be combined must have been taken with the same instrumental configuration:

Last modified: 1 Dec 2006

- ACIS-HETG-HEG
- ACIS-HETG-MEG
- ACIS-LETG-LEG
- HRC-LETG-LEG

## Downloading add\_grating\_orders

The most recent version of add\_grating\_orders is 2.2 (22 May 2001):

```
unix% grep version_ `which add_grating_orders`
version_str="2.2"
version_date="22 May 2001"
```

*Please check that you are using the most recent version before continuing.* If you do not have the script installed or need to update to a newer version, please refer to the <u>Scripts page</u>.

## Run add\_grating\_orders

The script executes the following tools in order:

- 1. <u>dmtype2split</u>: to split the PHA2 spectrum into two temporary positive and negative order spectra with PHA1–like format.
- 2. <u>dmtcalc</u>: to rename columns in the two temporary PHA1 files, and to build two temporary single-order ARFs with renamed columns.
- 3. dmpaste: to merge the two temporary PHA1 spectra and ARFs. gspec
- 4. <u>dmtcalc</u>: to add together positive and negative spectra and ARFs.
- 5. dmcopy: to build a final coadded spectrum (with a PHA1-like format) and a coadded ARF.
- 6. <u>dmgroup</u>: to group the coadded positive and negative order spectrum (if needed).

In this example, we build coadded 1st-order source and background MEG spectra and a 1st-order ARF. Then the source spectrum is grouped by a factor of 10 (to learn more about the several options for gtype, see <a href="mailto:ahelpodmgroup">ahelp dmgroup</a>. Note that the ``ADAPTIVE" grouping may take a long time on large PHA files):

```
unix% punlearn add grating orders
unix% pset add_grating_orders pha2=acisf00459N002_pha2.fits
unix% pset add_grating_orders order=1
unix% pset add_grating_orders garm=MEG
unix% pset add_grating_orders garfm=acisf00459MEG_-1_garf.fits
unix% pset add_grating_orders garfp=acisf00459MEG_1_garf.fits
unix% pset add_grating_orders gtype=BIN
unix% pset add_grating_orders gspec=10
unix% pset add_grating_orders root=459
unix% add_grating_orders
Input PHA2 spectrum (acisf00459N002_pha2.fits):
Order of the grating spectra to extract and add together (1):
Grating Arm (HEG, MEG or LEG) (MEG):
Negative order grating ARF (acisf00459MEG_-1_garf.fits):
Positive order grating ARF (acisf00459MEG_1_garf.fits):
Root name for output files (459):
```

```
Input pha2 file is: acisf00459N002_pha2.fits
Using MEG grating ARF order 1: acisf00459MEG_-1_garf.fits
Using MEG grating ARF order 1: acisf00459MEG_1_garf.fits
The root filename for the output file is: 459

The coadded, grouped output spectrum is named 459_MEG_1_BIN10.pha
The coadded Effective Area is named 459_MEG_1.arf
```

The content of the parameter file may be checked using plist add grating orders.

## **Summary**

The thread is now complete. The coadded 1st-order spectra are contained in the PHA1-like file named 459\_MEG\_1\_BIN10.pha; the coadded +/- 1st order ARF is named 459\_MEG\_1.arf.

To fit this data in *Sherpa*:

```
sherpa> data 459_MEG_1_BIN10.pha
sherpa> rsp[arfname](,459_MEG_1.arf,)
sherpa> instrument = arfname
```

See the Fitting PHA Data with Multi-Component Source Models thread for more information.

Parameters for /home/username/cxcds\_param/add\_grating\_orders.par

```
pha2 = acisf00459N002_pha2.fits Input PHA2 spectrum
  order = 1
                          Order of the grating spectra to extract and add together
   garm = MEG
                          Grating Arm (HEG, MEG or LEG)
  garfm = acisf00459MEG_-1_garf.fits Negative order grating ARF
  garfp = acisf00459MEG_1_garf.fits Positive order grating ARF
   root = 459
                          Root name for output files
  (gtype = BIN)
                          Spectrum grouping type
                         Spectrum grouping specs (NONE, 10, etc)
  (gspec = 10)
(clobber = no)
                          Clobber existing output files?
(verbose = 0)
                          Debug Level(0-5)
  (mode = ql)
```

### **History**

```
14 Dec 2004 updated for CIAO 3.2: created <u>Downloading add grating orders section</u>
06 Dec 2005 reviewed for CIAO 3.3: no changes
01 Dec 2006 reviewed for CIAO 3.4: no changes
```

Summary 5

URL: http://cxc.harvard.edu/ciao/threads/add grating orders/

Last modified: 1 Dec 2006

6 Summary